Bugs & Wish list

Improving PDF TOCs with large wiki documents using mix of TOC and MAKETOC | Tiki Wiki CMS

Groupware :: Development

Improving PDF TOCs with large wiki documents using mix of TOC and MAKETOC

Status

Closed

Subject

Improving PDF TOCs with large wiki documents using mix of TOC and MAKETOC

Version

12.x

Category

Patch

Feature

Wiki Structure (book & table of content)

Resolution status

Fixed or Solved

Submitted by

larryg

Lastmod by

lindon

Rating

 $\star\star\star\star\star(0)$ 

Related-to

• • maketoc generates "super Table of Contents" with too many headings in Multiprint

# Description

I do not know how to contribute code, but have developed the following "fix" that works to create TOCs when using the >Print Current Document feature in TW. This fixes the problem with the TOC growing to enormous length on a large page with each new section TOC being appended to the previous section's TOC. This fix has worked across many major versions.

File: tikiwiki/lib/parser/parserlib.php

Insertion point: in 12.0 line 2814; in 12.2 line 2967

Insert IMMEDIATELY BEFORE the following existing code:

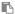

if (!empty(\$maketoc)) { \$maketoc = \$maketoc header.\$maketoc.\$maketoc footer; }

Inserted code:

//====elarryg -- beginning of custom code to make TOC and MAKETOC work properly in tandem global \$TOC\_newstring, \$TOC\_oldstring; \$TOC\_newstring = \$maketoc; //==== get a copy of the newest TOC before we do anything to it if ( strpos(\$maketoc, \$TOC oldstring) ) //

larryg - if this MAKETOC contains previous chapter's TOC entries, remove that portion of the string { \$maketoc = substr(\$maketoc, 0, strpos(\$maketoc, \$TOC\_oldstring)).substr(\$maketoc, strpos(\$maketoc, \$TOC\_oldstring) + strlen(\$TOC\_oldstring)); } //prepare this chapter's TOC entry to be compared with the next chapter's string] \$head\_string = ''<l--toc-->'; if ( strpos(\$TOC\_newstring, \$head\_string ) && strpos(\$TOC\_newstring, \$tail\_string) ) { \$TOC\_newstring = substr(\$TOC\_newstring, strpos(\$TOC\_newstring, \$head\_string) ); // trim unwanted stuff from the beginning of the string // \$maketoc\_header = 'PRESTRINGFOUND'.\$maketoc\_header; \$TOC\_newstring = substr(\$TOC\_newstring, 0, (strpos(\$TOC\_newstring, \$tail\_string) -5)); // trim the stuff from the tail of the string 

//ul>
// \$maketoc\_footer = 'POSTRINGFOUND'; \$TOC\_oldstring = \$TOC\_newstring; } //=====larryg-- end of custom code for TOC and MAKETOC

Please feel free to apply/use as you see appropriate,

-larryg

See comments to this item.

In addition, a show.t.o instance has been created where the issue is reproduced:

http://larryg-10847-5405.show.tikiwiki.org/tiki-print\_multi\_pages.php?printstructures=%255B%252 21%2522%255D&find=&print=Print

u: admin p: 12345

As you can see, the table of contents in Chapter 2 ("3.2" in the numbering of the single html) shows the issue.

After applying your patch, I get the same issue still in this example.

You can test locally if you want by means of downloading a snapshot of the show instance.

### Solution

I'm guessing this was fixed with r52327 so I am closing this report. Please re-open if any issues.

Importance

5

Easy to solve?

8

**Priority** 

40

Demonstrate Bug (Tiki 19+)

Please demonstrate your bug on show2.tiki.org

Version: trunk ▼

Demonstrate Bug (older Tiki versions)

Ticket ID

5405

Created

Wednesday 06 August, 2014 13:59:23 GMT-0000 by larryg

LastModif

#### Comments

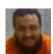

Xavier de Pedro 08 Aug 14 09:02 GMT-0000

Thanks Larry, but your fix didn't work in a test scenario I created. Maybe something else missing?

I created a show instance associated to your patch report, where I reproduced the issue in a simple structure:

 $http://larryg-10847-5405.show.tikiwiki.org/tiki-print_multi\_pages.php?printstructures=\%255B\%25221\%2522\%255D\&find=\&print=Print$ 

As you can see, the table of contents in Chapter 2 ("3.2" in the numbering of the single html) shows the issue.

After applying your patch, I get the same issue still in this example.

You can test locally if you want by means of downloading a snapshot of the show instance.

u: admin p: 12345

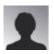

larryg 10 Aug 14 13:12 GMT-0000

Xavi,

Thank you for your attention to my submission. I visited your demo website and played extensively with the structure, pages, and TOC and MAKETOC statements. As you demonstrated, my submitted code does not solve the problem on your site. However, for some reason, it definitely solves the problem on my website. I would be pleased if you were to visit my site and confirm successful TOC and MAKETOC creation in a large document:

goto http://n1mmplus.hamdocs.com, select >Documents >Print Current Documentation >"Getting Started"

I have found that each page in the structure - even if it does not have! statement to create a MAKETOC outline entry - needs the MAKETOC declaration to keep the variable in my code "cleared out" from section-to-section. I will experiment further to see if I can duplicate my success on your demo website (are you sure my submitted code is in there? ;-)

Thank you again, -larry

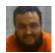

Xavier de Pedro 11 Aug 14 12:45 GMT-0000

Hi, fix confirmed with your example, but fails when d2.1 and d2.2 (2nd level) added to the structure. See this new structure d3:

http://larryg-10847-5405.show.tikiwiki.org/tiki-edit structure.php?page ref id=22

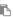

# D1 Cover D1 Chapter 1 D1 Chapter 2 D1 Chapter 2.1 D1 Chapter 2.2 D1 Chapter 3

The table of contents shown for D1 Chapter 2.1 once the whole structure is printed in a single html is wrong. Some more logic is needed for child pages in the structure, maybe? Anyway, congratulations, since this is an improvement over the previous situation, and will definitively deserve getting comited to svn!

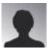

## larryg 10 Aug 14 15:07 GMT-0000

I copied your Doc Cover page, Chapter 1 page and Chapter 2 page to my website. Created a simple structure exactly like the new D3 I created on your demo site. Multiple Print worked properly. I then deleted my submitted code from my website and printed again - and got the same incorrect results I am seeing on your website with the TOC duplication. Inserting my code back on my website into parserlib.php and it corrected the problem.

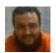

Xavier de Pedro 11 Aug 14 09:23 GMT-0000

Thanks Larry, I'll test again in my localhost, where I had inserted your fix.

In the show instance, your fix/patch was not applied, of course, because your fix/patch is not in svn vet.

I would ask you to commit your fix in 13.x (now that 13.0 is out) and backport to 12.x, since you confirm that your fix is good for several cases. See: http://dev.tiki.org/Commit

I would commit myself your fix if/when I confirm that it works for me also in my localhost, even if the best procedure is that each developer commits his own confirmed fixes/patches, for the sustainability of the community.

The show instance I created was to help you (or others) re-create a tiki instance where the issue didn't work for me. But as I said, I'll try again in my localhost.

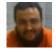

Xavier de Pedro 14 Aug 14 11:30 GMT-0000

Hi larryg:

Before we loose the knowledge in this patch, at least, I did commit it for you in trunk, as is, in r52327. I hope other cases can be fixed too, like the one I indicated in the other comment above (" fails when d2.1 and d2.2 (2nd level) added to the structure ")

Thanks for sharing your fix!

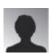

Philippe Cloutier 09 Jul 18 21:10 GMT-0000

larryg, is this bug only about Multiprint? And if so, can you clarify how it differs from the multiprint issue reported in maketoc generates " super Table of Contents" with too many headings in Multiprint? That bug persists in Tiki 18.

### Attachments

| filename | created | hits | comment | version | filetype |
|----------|---------|------|---------|---------|----------|
|          |         |      |         |         | • =      |

No attachments for this item

The original document is available at https://dev.tiki.org/item5405-Improving-PDF-TOCs-with-large-wiki-documents-using-mix-of-TOC-and-MAK ETOC